## МИНИСТЕРСТВО ПРОСВЕЩЕНИЯ РОССИЙСКОЙ ФЕДЕРАЦИИ

 $\mathbf{x}$ 

## ФЕДЕРАЛЬНОЕ ГОСУДАРСТВЕННОЕ БЮДЖЕТНОЕ ОБРАЗОВАТЕЛЬНОЕ УЧРЕЖДЕНИЕ ВЫСШЕГО ОБРАЗОВАНИЯ "ЛУГАНСКИЙ ГОСУДАРСТВЕННЫЙ ПЕДАГОГИЧЕСКИЙ УНИВЕРСИТЕТ"

**УТВЕРЖДАЮ** УЧЕБНЫЙ ПЛАН Ж.В. Марфина  $2023z$ по программе бакалавриата 49.03.01 Физическая культура Физкультурное образование Кафедра теории и методики физического воспитания Год начала подготовки (по учебному плану) 2024 Учебный год 2024-2025, 2025-2026, 2026-2027, 2027-2028, 2028-2029 Форма обучения: Заочная Образовательный стандарт (ФГОС) № 940 от 19.09.2017 (с изменениями и дополнениями) СОГЛАСОВАНО педагогический Заведующий учебно-методическим отделом / В.В. Савенков/ Директор Института физического воспитания /А.Г. Чорноштан/ и спорта Заведующий кафедрой теории и методики  $\partial \varepsilon$ физического воспитания / Е.В. Богданова/

План одобрен Ученым советом вуза

Протокол № 5 от 24.11.2023

Профиль:

Кафедра:

Квалификация: бакалавр

Срок получения образования: 4 года 6 месяцев Типы задач профессиональной деятельности Основной  $+$ 

научно-исследовательский  $\overline{\phantom{a}}$ 

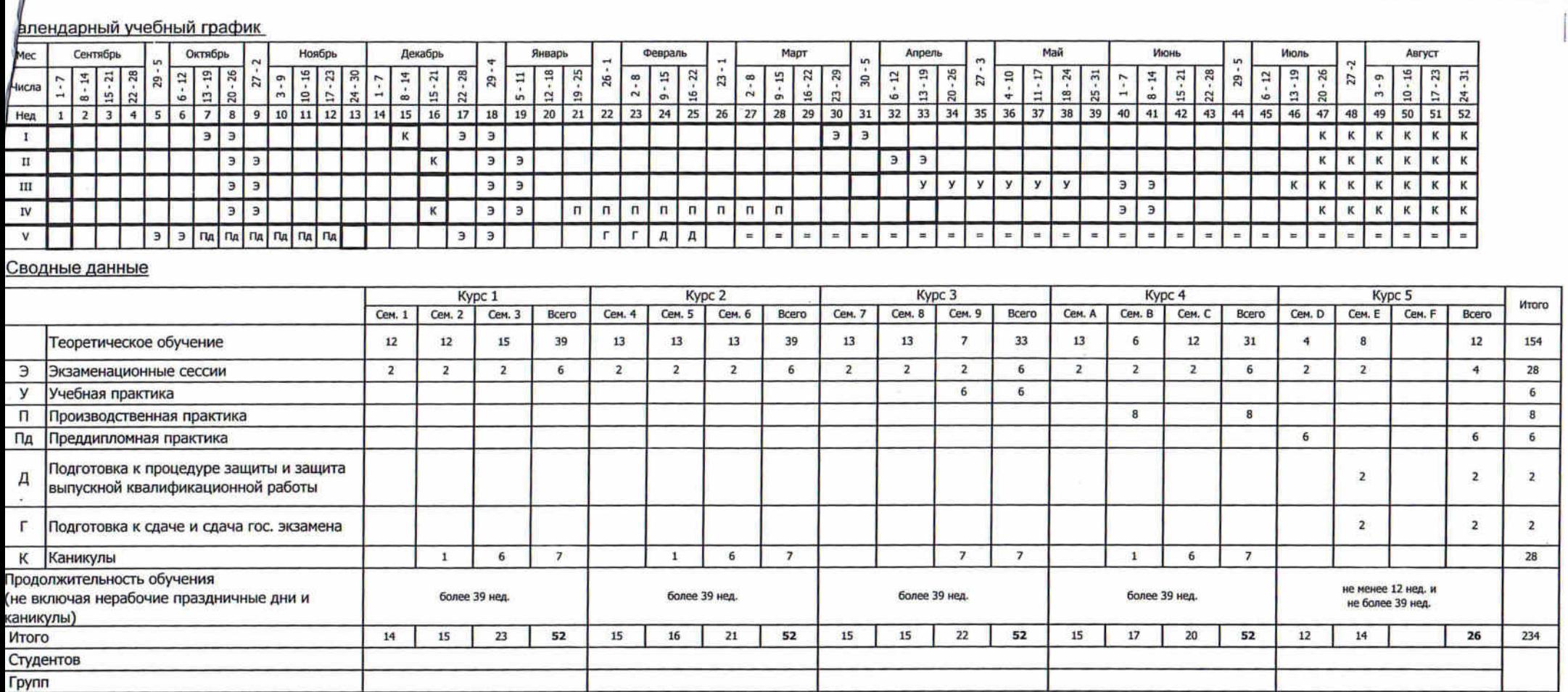

 $\label{eq:3.1} \begin{array}{ll} \mathcal{G} & \mathcal{E} & \mathcal{E} \\ \mathcal{E} & \mathcal{E} & \mathcal{E} \\ \mathcal{E} & \mathcal{E} & \mathcal{E} \\ \mathcal{E} & \mathcal{E} & \mathcal{E} \end{array}$ 

 $\label{eq:1} \frac{d\mathbf{r}}{d\mathbf{r}} = \frac{d\mathbf{r}}{d\mathbf{r}} \left( \begin{array}{cc} \mathbf{r} & \mathbf{r} \\ \mathbf{r} & \mathbf{r} \end{array} \right)$ 

 $\label{eq:1.1} \begin{array}{ll} \mathcal{L}_{\text{max}} & \mathcal{L}_{\text{max}} \\ \mathcal{L}_{\text{max}} & \mathcal{L}_{\text{max}} \end{array}$ 

 $\mathbb{R}^3 \times \mathbb{R}^3 \times \mathbb{R}^3 \times$ 

 $\label{eq:1.1} \frac{\alpha-2}{\beta-3\alpha\beta}\leq \frac{\pi}{\beta}.$  $\frac{d\sigma}{d\sigma} = \frac{1}{2\pi}$ 

 $\sim 10^{-11}$ 

 $\mathbf{X} = \{x_1, \ldots, x_n\}$  , where  $\mathbf{X}$ 

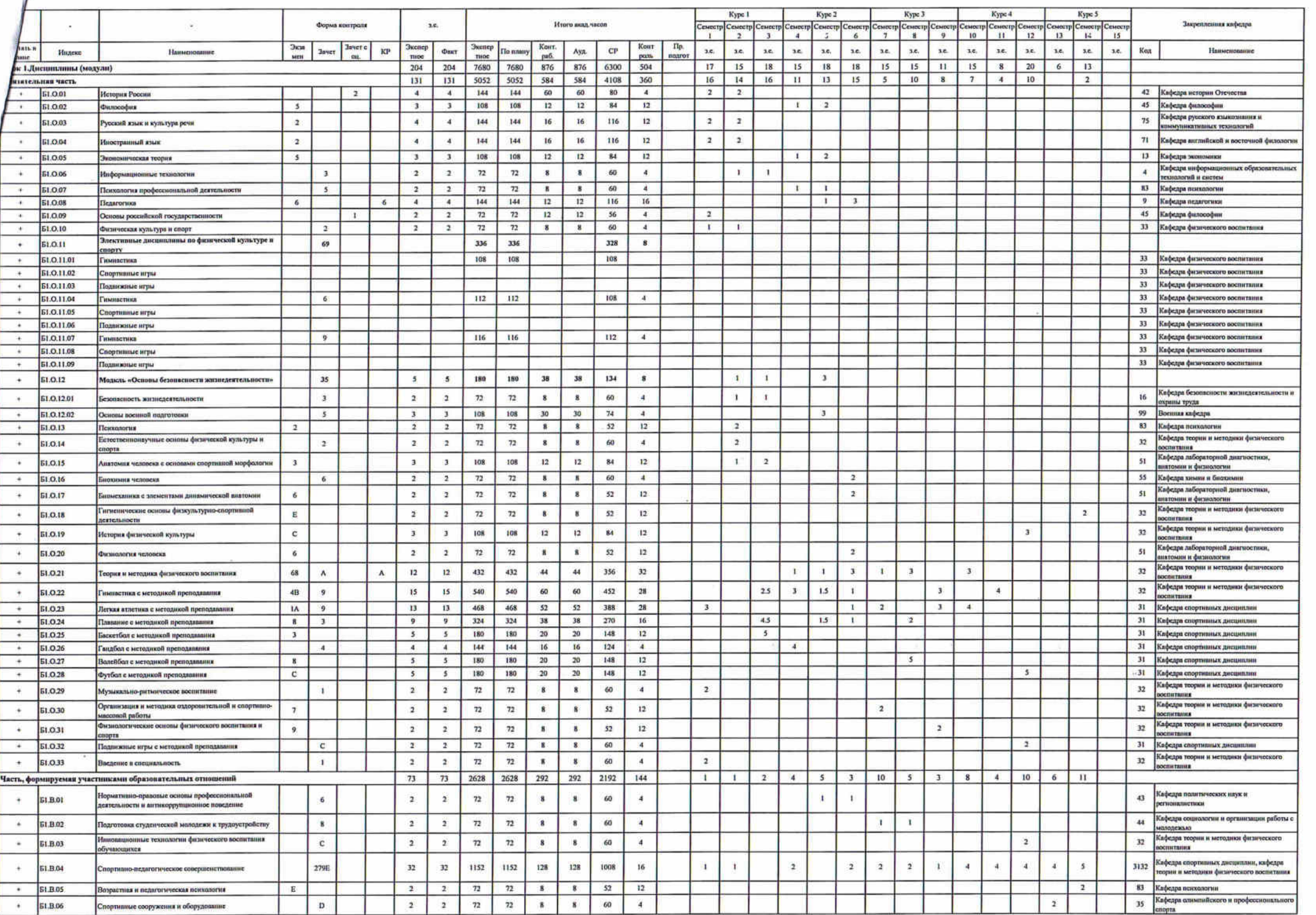

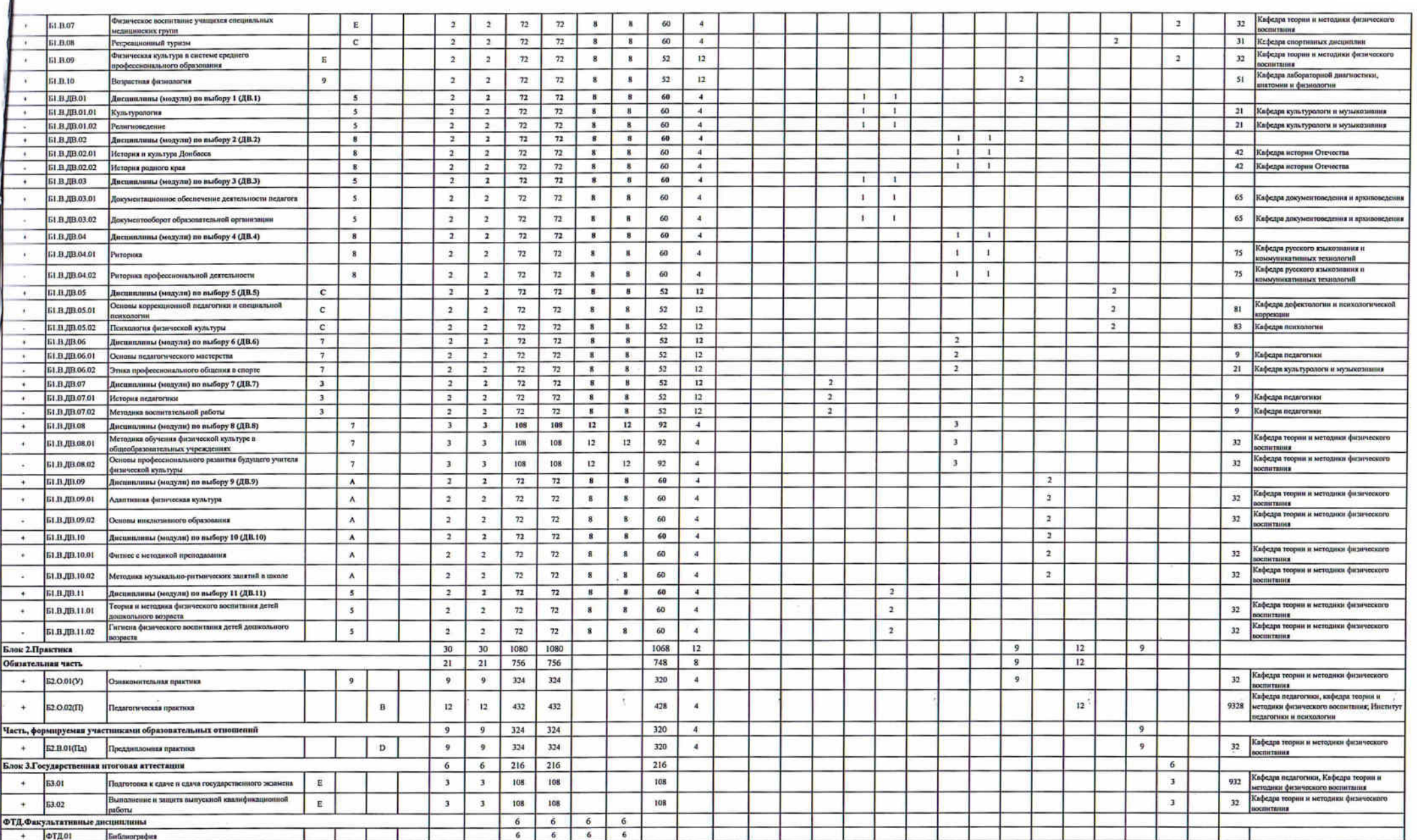

л

 $\frac{1}{16} \left( \frac{1}{16} \right) \left( \frac{1}{16} \right) \left$ 

 $\ddot{\phantom{a}}$ 

 $S_{\rm{cusp}}$  (  $S_{\rm{c}}$ 

 $\label{eq:4} \begin{array}{lll} \mathbb{E}[\mathbf{B}^{(1)}] \times \mathbb{E}[\mathbf{B}^{(1)}] & \times \mathbb{E}[\mathbf{B}^{(1)}] & \times \mathbb{E}[\mathbf{B}^{(1)}] \end{array}$ 

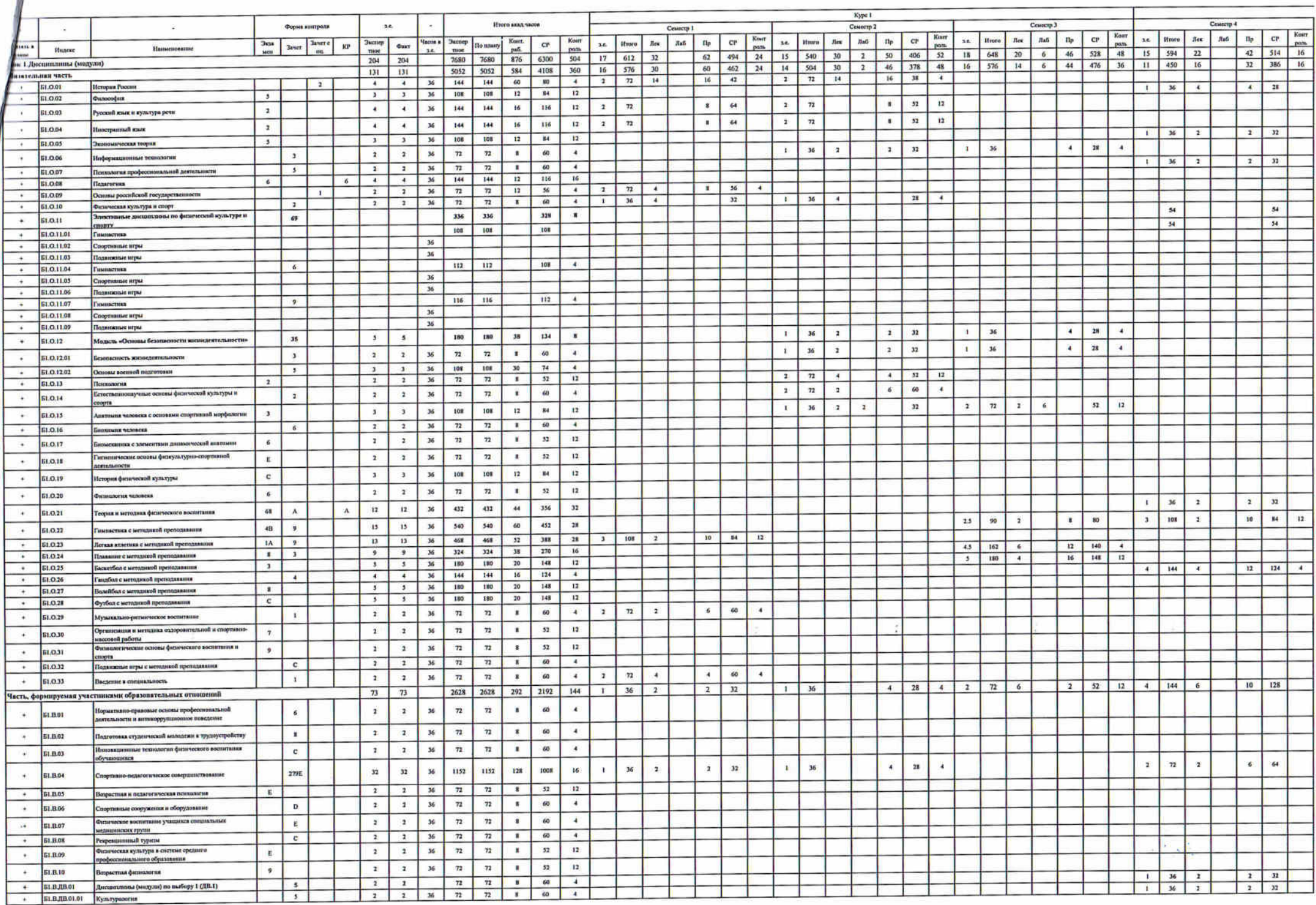

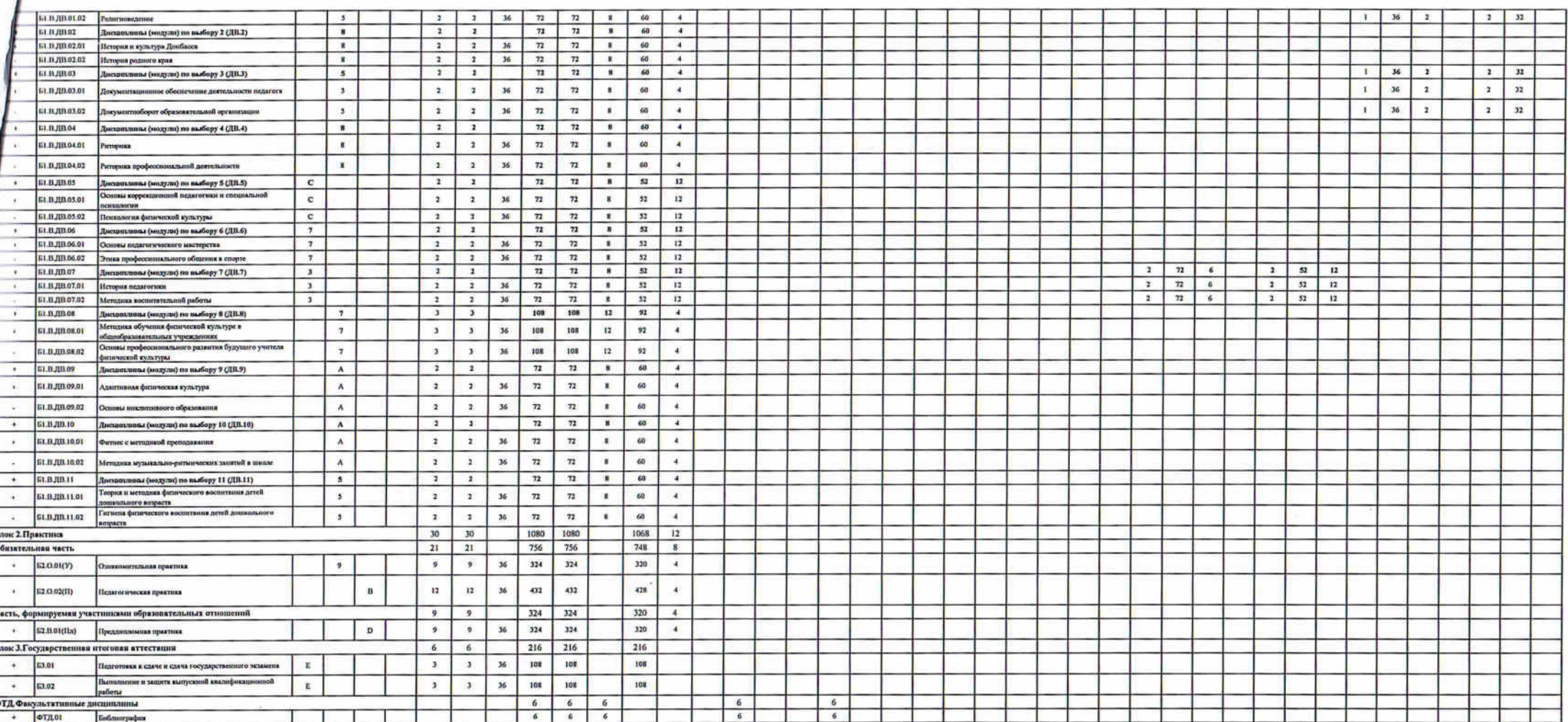

 $\sim$  100  $\sim$ 

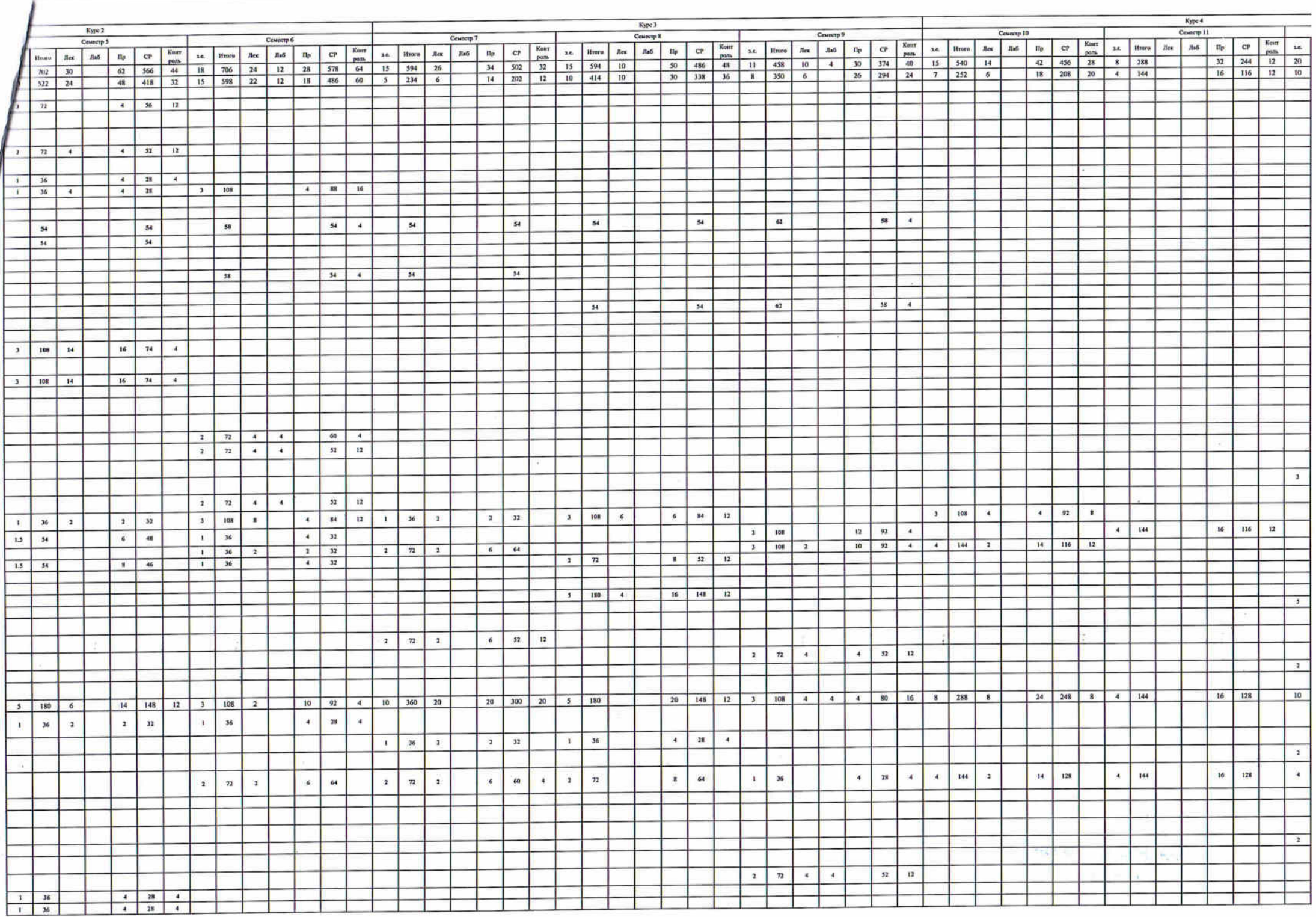

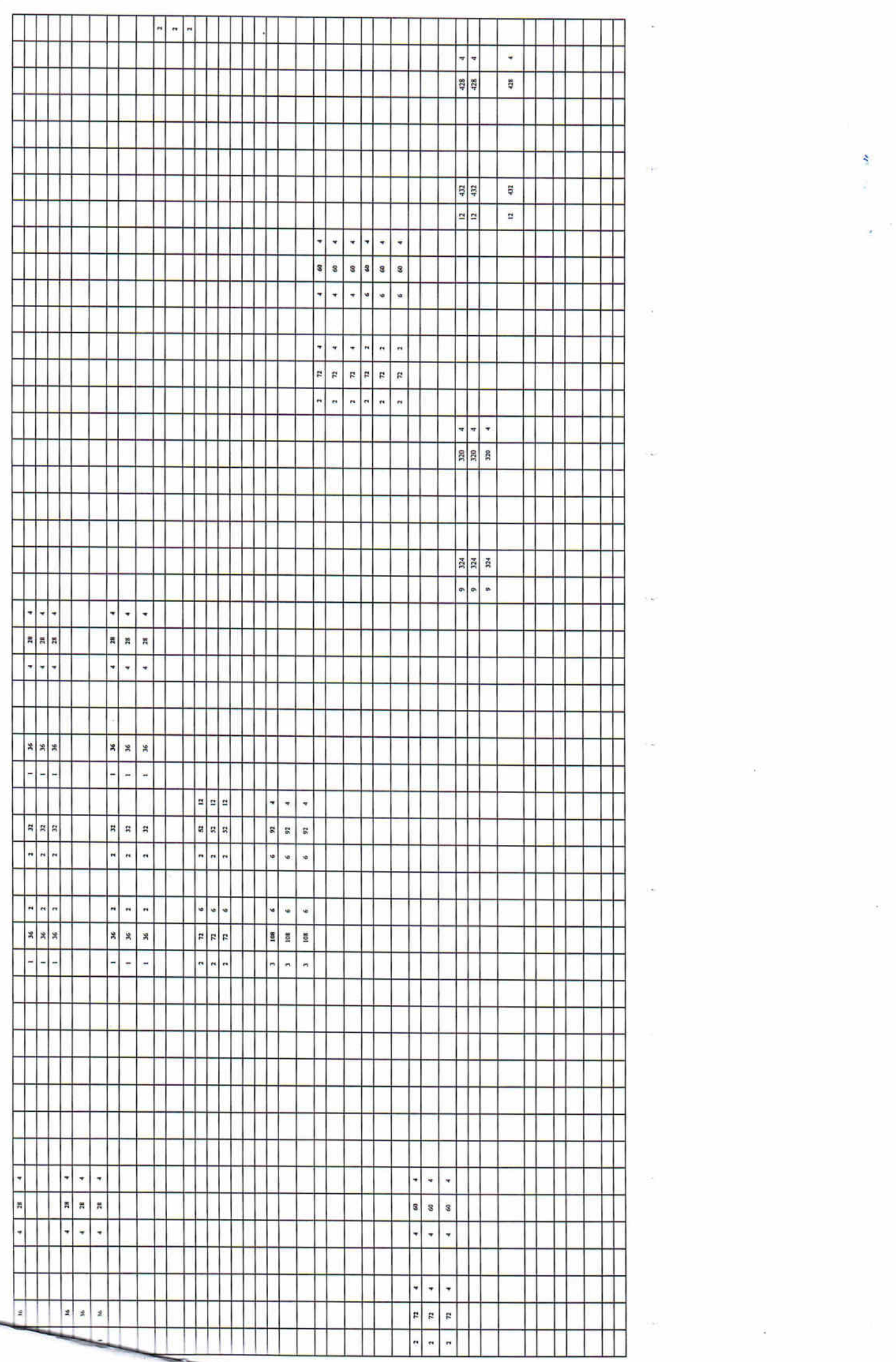

 $\begin{array}{c}\n\hline\n\text{1} & \text{1} \\
\hline\n\text{2} & \text{1} \\
\hline\n\text{3} & \text{1}\n\end{array}$ 

 $\frac{1}{2}$ 

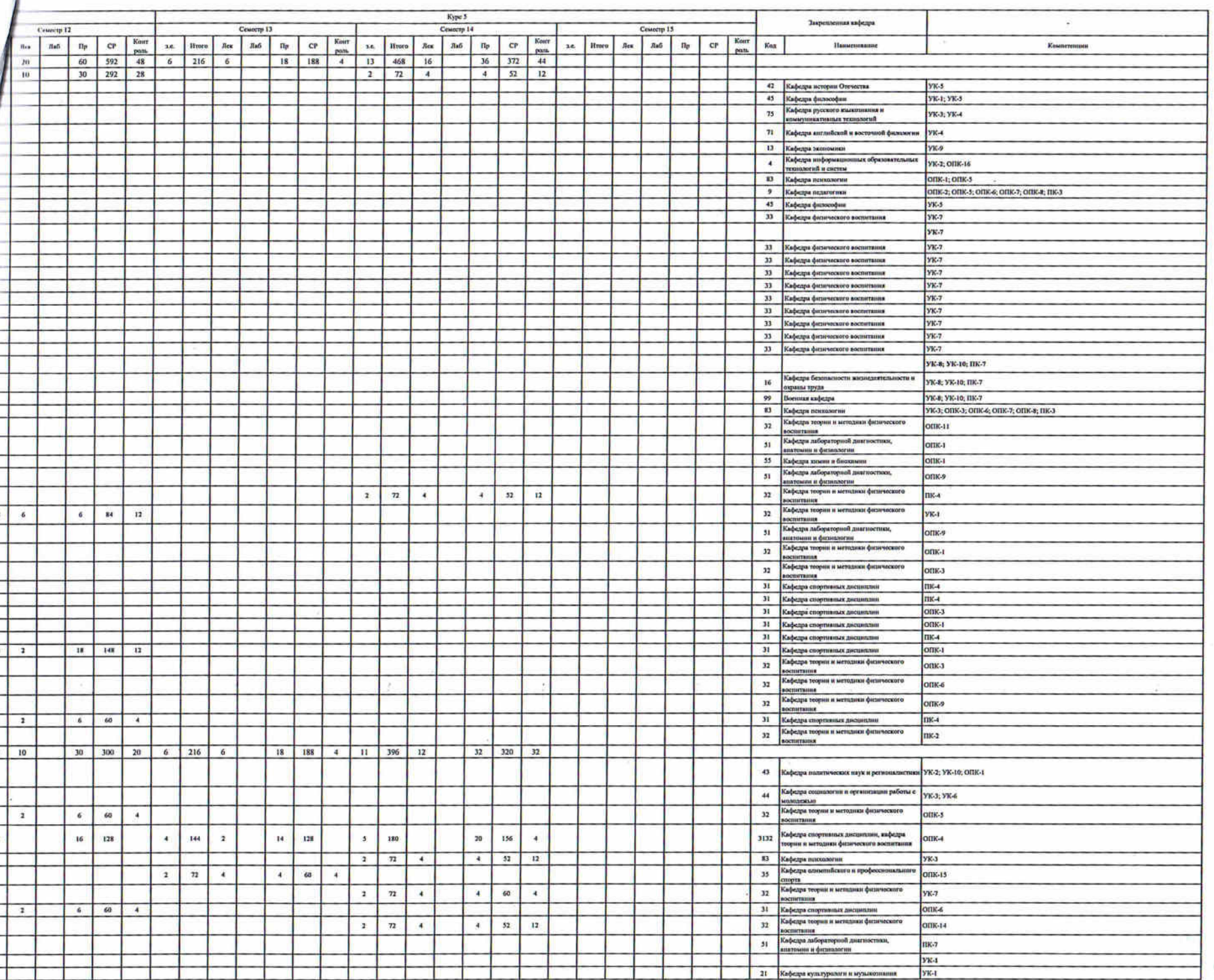

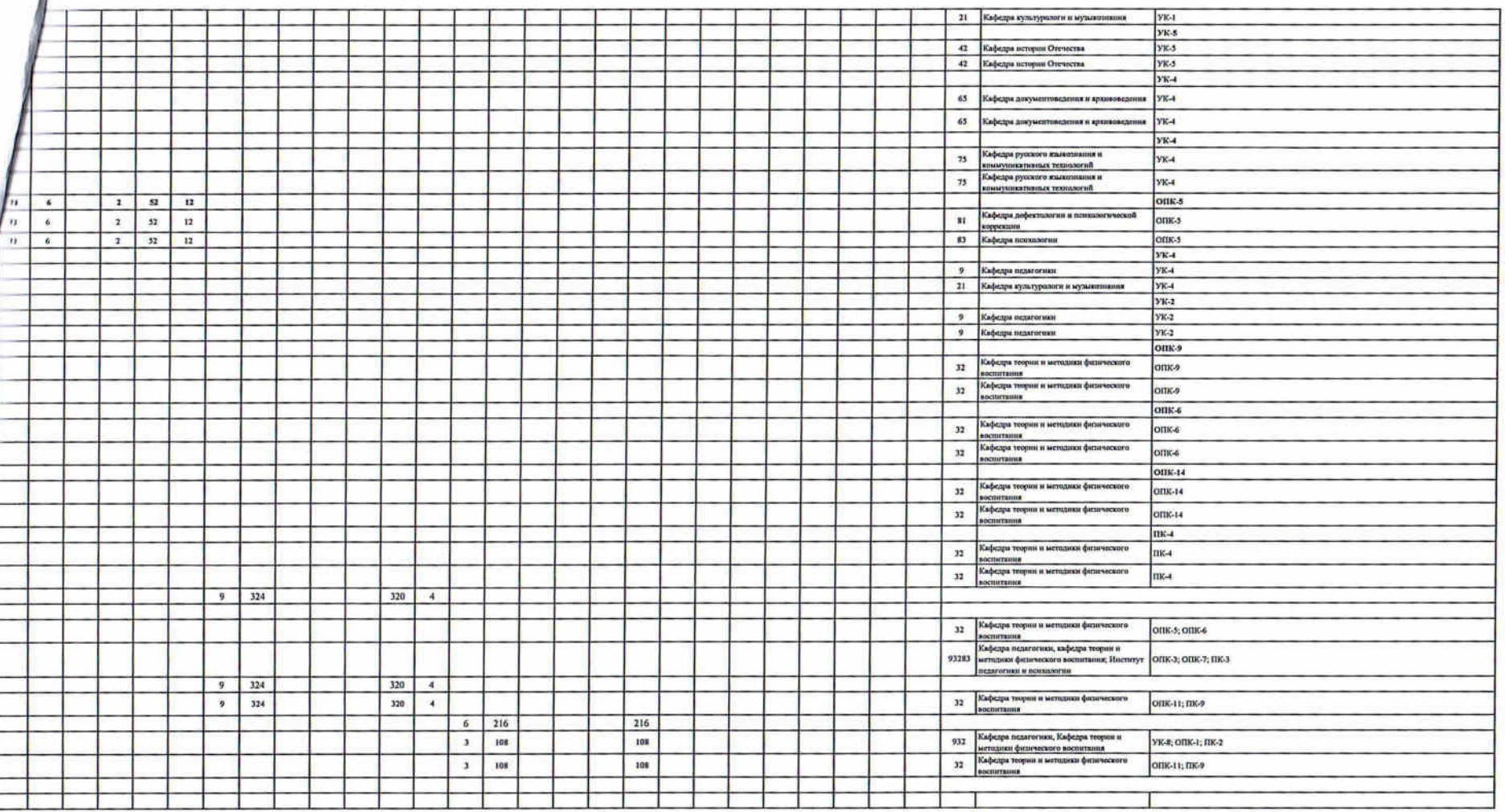

 $\label{eq:1.1} \tilde{N} = \begin{bmatrix} 1 & 0 & 0 \\ 0 & 0 & 0 \\ 0 & 0 & 0 \\ 0 & 0 & 0 \\ 0 & 0 & 0 \\ 0 & 0 & 0 \\ 0 & 0 & 0 \\ 0 & 0 & 0 \\ 0 & 0 & 0 \\ 0 & 0 & 0 & 0 \\ 0 & 0 & 0 & 0 \\ 0 & 0 & 0 & 0 \\ 0 & 0 & 0 & 0 & 0 \\ 0 & 0 & 0 & 0 & 0 \\ 0 & 0 & 0 & 0 & 0 & 0 \\ 0 & 0 & 0 & 0 & 0 & 0 \\ 0 & 0 & 0 & 0 & 0 &$ 

 $\mathbb{E} \left[ \begin{array}{ccc} \mathbb{E} & \mathbb{E} & \mathbb{E} \left[ \begin{array}{ccc} \mathbb{E} & \mathbb{E} \left[ \begin{array}{ccc} \mathbb{E} \left[ \mathbb{E} \left[ \mathbb{E} \left[ \mathbb{E} \left[ \mathbb{E} \left[ \mathbb{E} \left[ \mathbb{E} \left[ \mathbb{E} \left[ \mathbb{E} \left[ \mathbb{E} \left[ \mathbb{E} \left[ \mathbb{E} \left[ \mathbb{E} \left[ \mathbb{E} \left[ \mathbb{E} \left[ \mathbb{E} \left[ \mathbb{E} \$ 

 $\sim$  0.00  $\pm$ 

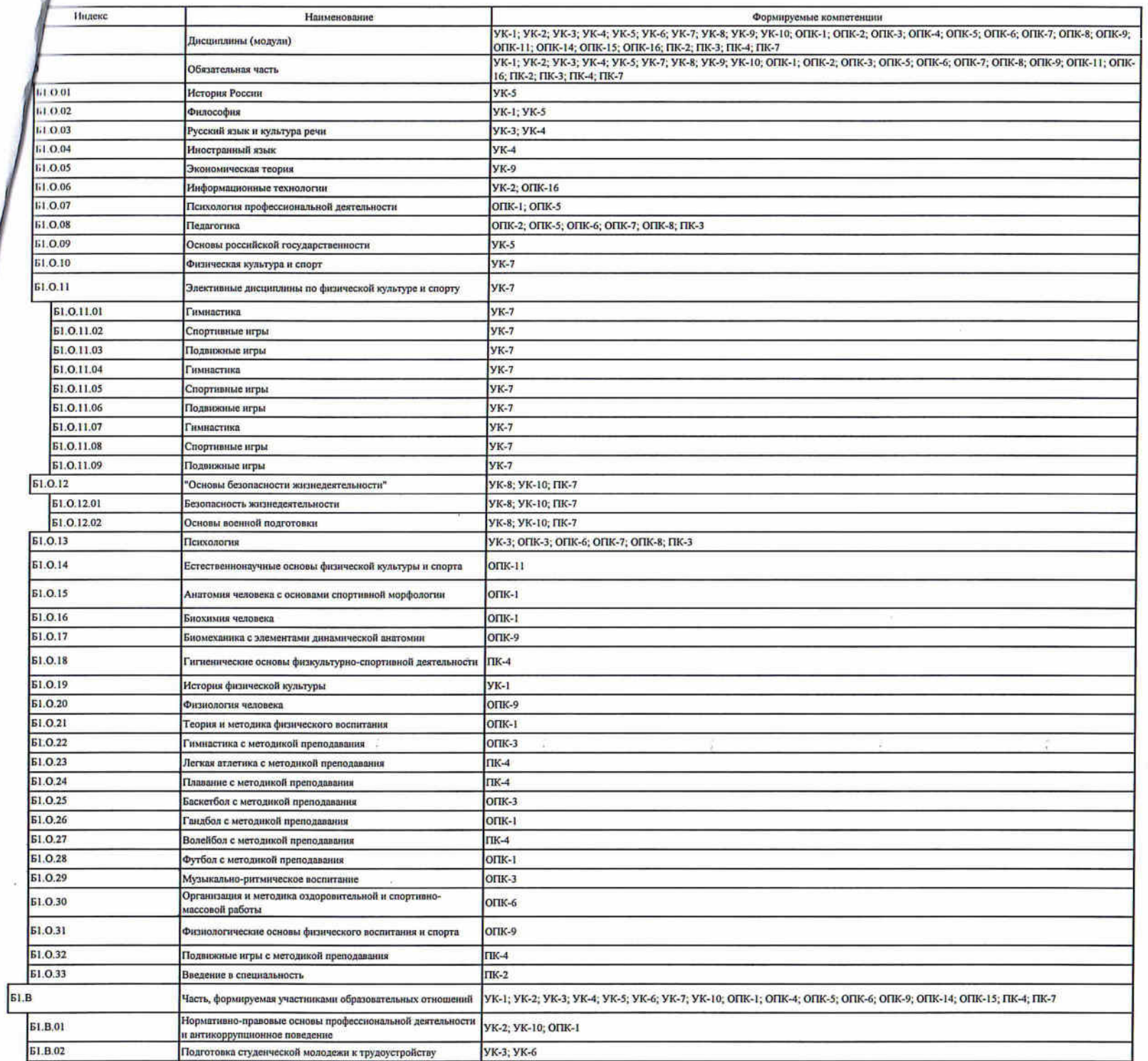

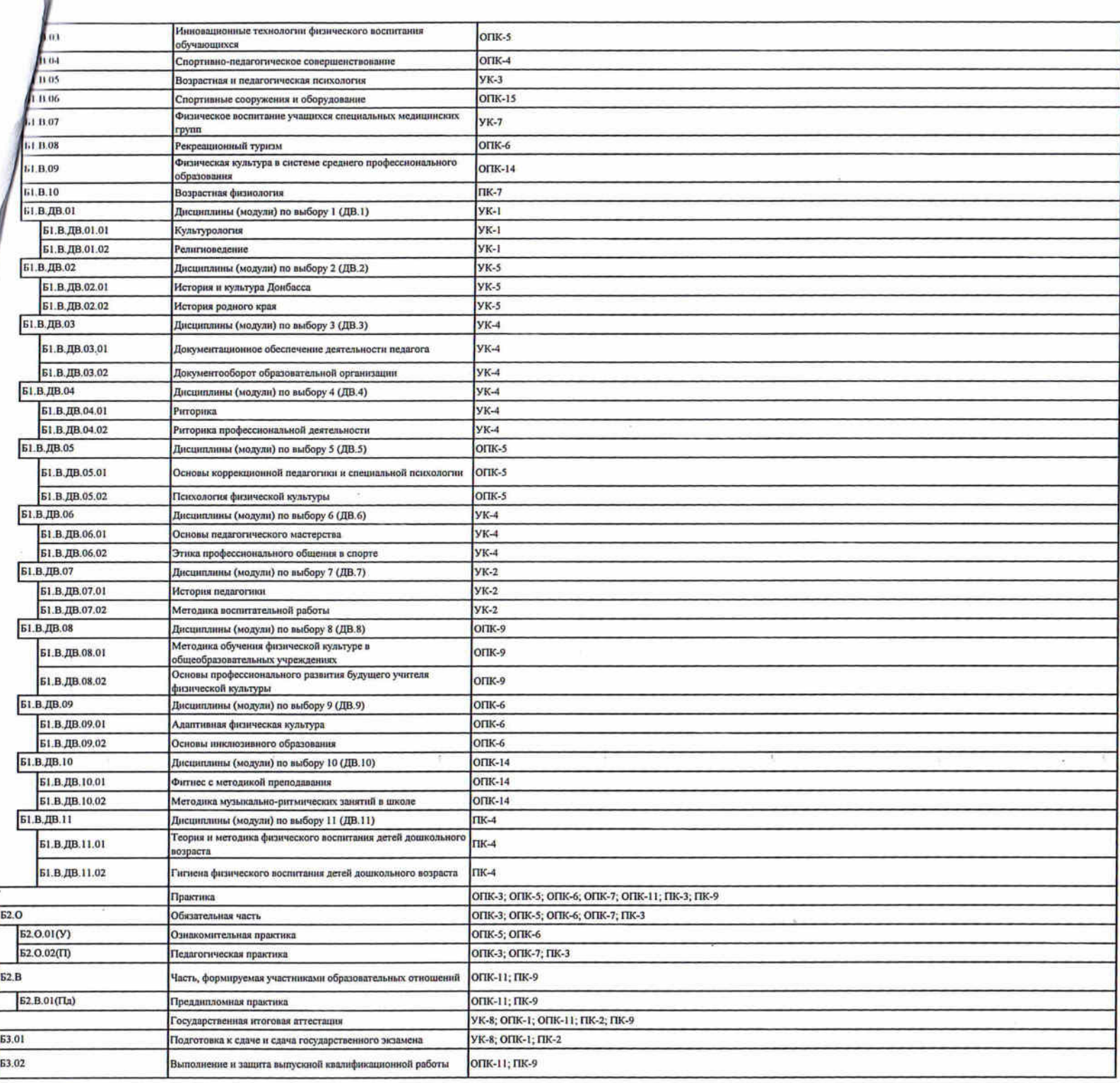

 $\mathcal{O}(1)$ 

 $\frac{1}{\lambda}$ 

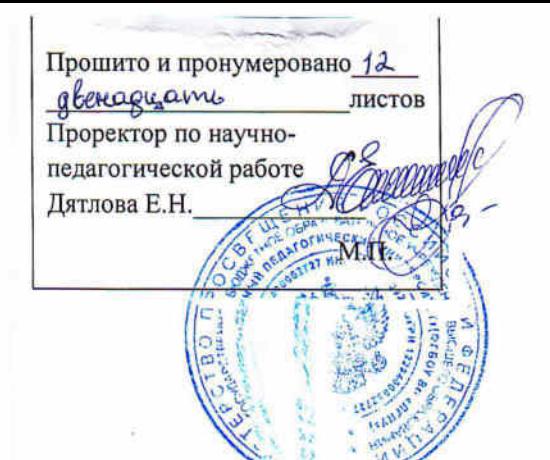

¥

Учебно-матодический